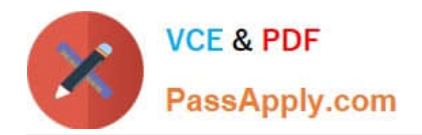

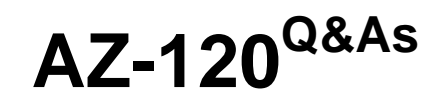

Planning and Administering Microsoft Azure for SAP Workloads

# **Pass Microsoft AZ-120 Exam with 100% Guarantee**

Free Download Real Questions & Answers **PDF** and **VCE** file from:

**https://www.passapply.com/az-120.html**

100% Passing Guarantee 100% Money Back Assurance

Following Questions and Answers are all new published by Microsoft Official Exam Center

**C** Instant Download After Purchase

- **83 100% Money Back Guarantee**
- 365 Days Free Update
- 800,000+ Satisfied Customers

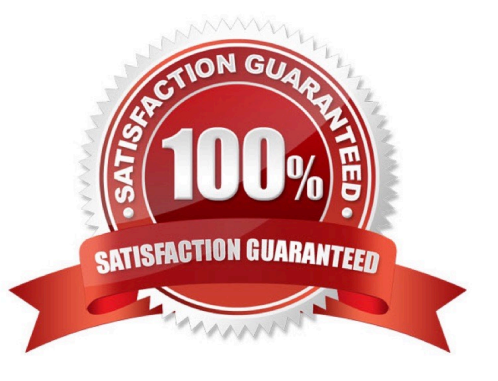

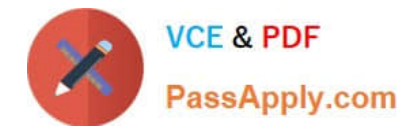

#### **QUESTION 1**

You deploy an SAP landscape on Azure.

You plan to use an Azure Automation account to stop the SAP virtual machines outside of business hours.

You need to ensure that you can use Azure Automation runbook a for the virtual machines.

What does the Azure Automation account require?

- A. an Azure Storage account
- B. an Azure App Service WebJob
- C. a Recovery Services vault
- D. a Run As account

Correct Answer: B

#### **QUESTION 2**

You plan to deploy an SAP environment on Azure. The SAP environment will have landscapes for production, development and quality assurance.

You need to minimize the costs associated with running the development and quality assurance landscapes on Azure.

What should you do?

- A. Configure scaling for Azure App Service
- B. Create a scheduled task that runs the stopsap command
- C. Configure Azure virtual machine scale sets
- D. Create Azure Automation runbooks to stop, deallocate, and start Azure virtual machines
- Correct Answer: D

You can optimize your Azure Costs by Automating SAP System Start – Stop using runbooks.

Reference: https://techcommunity.microsoft.com/t5/running-sap-applications-on-the/optimize-your-azure-costs-byautomating-sap-system-start-stop/ba-p/2120675

#### **QUESTION 3**

#### HOTSPOT

You are integrating SAP HANA and Azure Active Directory (Azure AD).

For each of the following statements, select Yes if the statement is true. Otherwise, select No.

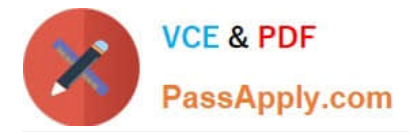

NOTE: Each correct selection is worth one point.

Hot Area:

### **Answer Area**

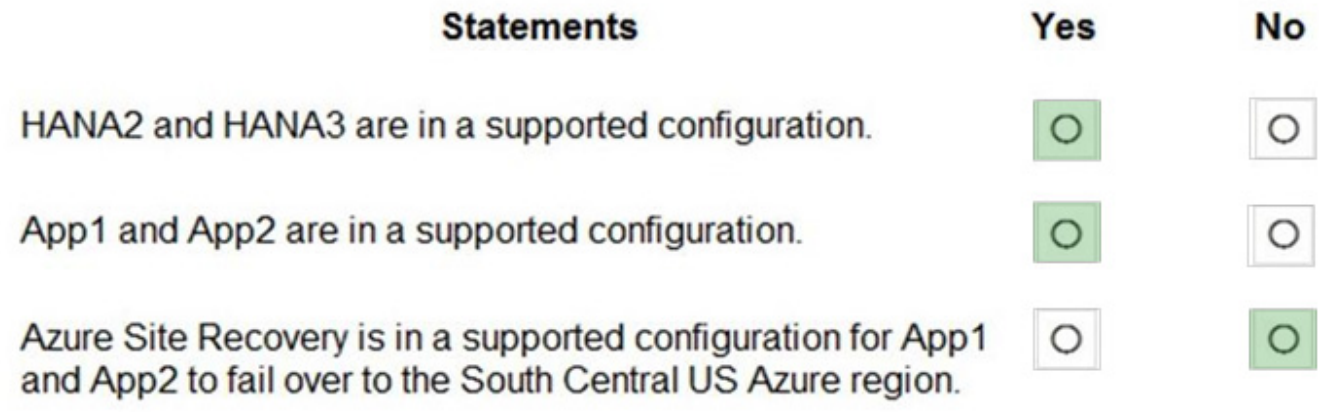

Correct Answer:

### **Answer Area**

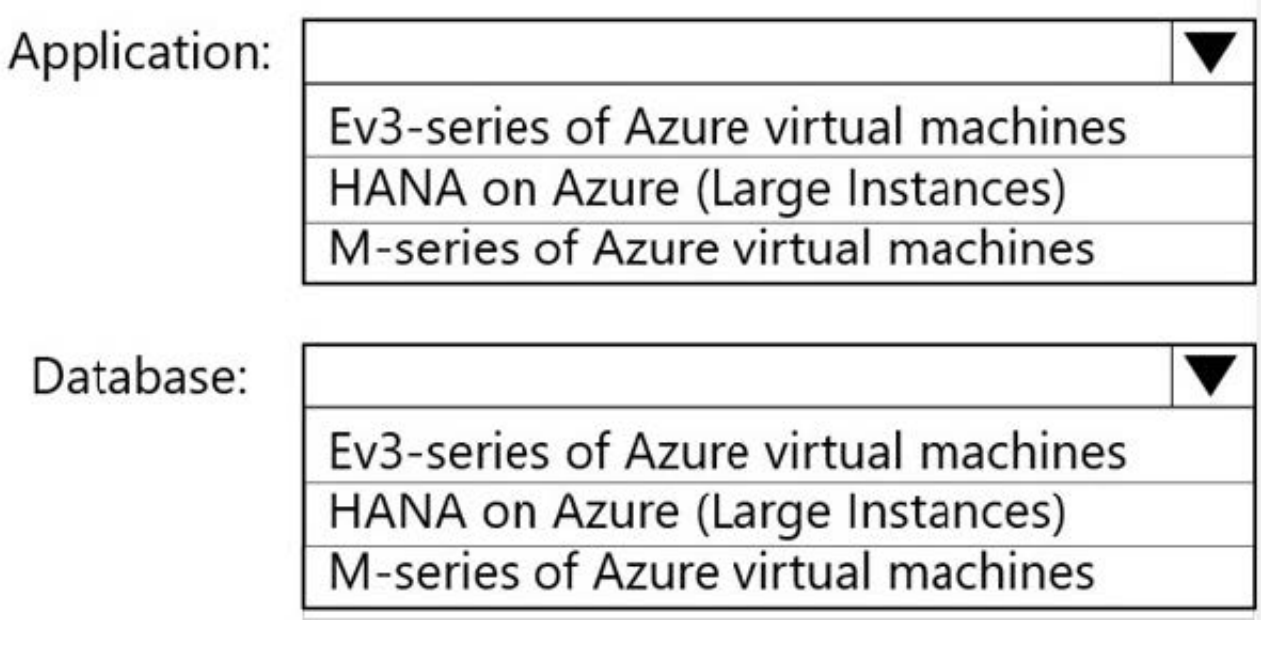

#### Explanation:

Box 1: Yes

To configure Azure AD single sign-on with SAP HANA, perform the following steps:

1.

In the Azure portal, on the SAP HANA application integration page, select Single sign-on.

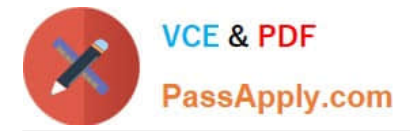

#### $\mathcal{P}$

On the Select a Single sign-on method dialog, select SAML/WS-Fed mode to enable single sign-on.

## **Answer Area**

# Application:

Ev3-series of Azure virtual machines HANA on Azure (Large Instances) M-series of Azure virtual machines

### Database:

Ev3-series of Azure virtual machines HANA on Azure (Large Instances) M-series of Azure virtual machines

Box 2: No

Box 3: No Key security considerations for deploying SAP on Azure

References: https://docs.microsoft.com/en-us/azure/active-directory/saas-apps/saphana-tutorial

#### **QUESTION 4**

You deploy an SAP environment on Azure.

You need to ensure that incoming requests are distributed evenly across the application servers.

What should you use?

- A. SAP Web Dispatcher
- B. SAP Solution Manager
- C. SAP Control
- D. Azure Monitor

Correct Answer: A

The SAP Web Dispatcher (SWD) component is used as a load balancer for SAP traffic among the SAP application servers.

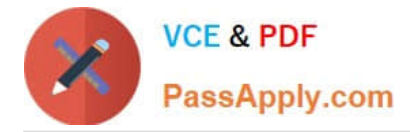

Reference: https://docs.microsoft.com/en-us/azure/architecture/reference-architectures/sap/sap-netweaver

#### **QUESTION 5**

#### HOTSPOT

For each of the following statements, select Yes if the statement is true. Otherwise, select No.

NOTE: Each correct selection is worth one point.

Hot Area:

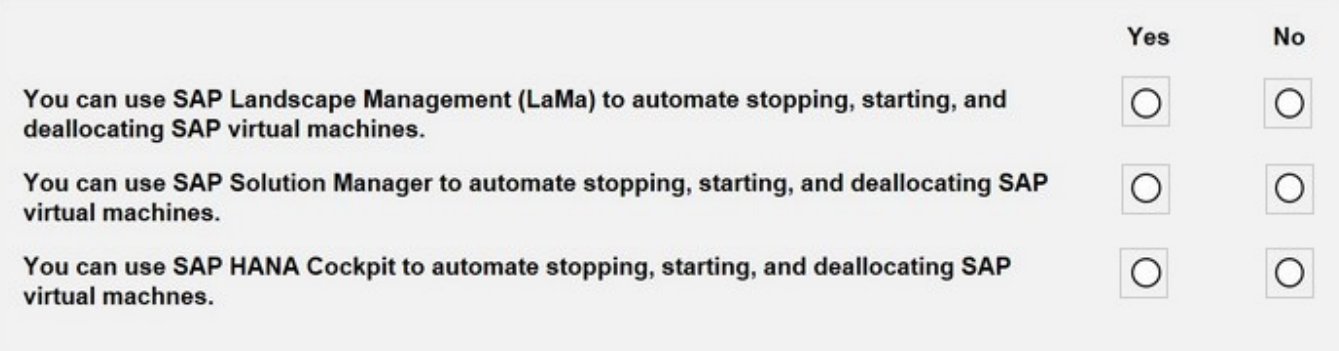

Correct Answer:

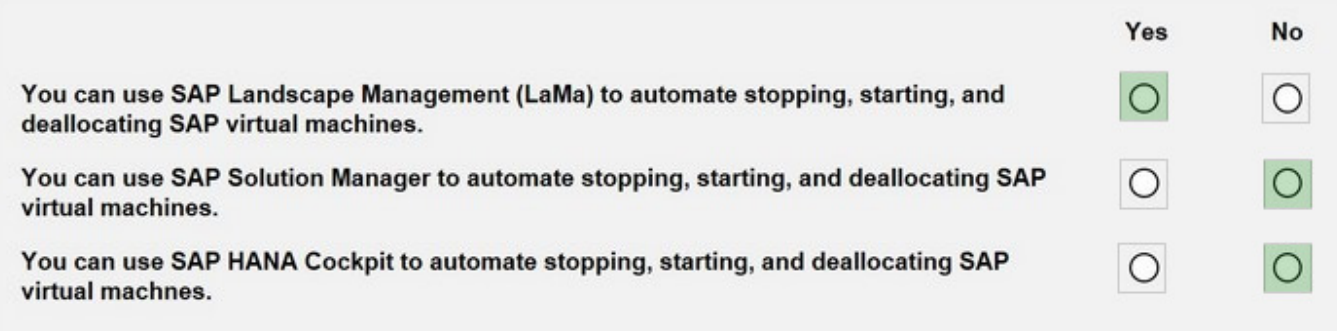

Box 1: Yes

By moving much of Azure\\'s software-defined networking stack off the CPUs and into FPGA-based SmartNICs, compute cycles are reclaimed by end user applications, putting less load on the VM, decreasing jitter and inconsistency in latency.

Box 2: Yes

Box 3: No

Accelerated Networking (AN) is generally available (GA) and widely available for Windows and the latest distributions of Linux

#### References:

https://azure.microsoft.com/en-us/blog/maximize-your-vm-s-performance-with-accelerated-networking-now-generally-

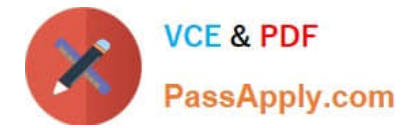

available-for-both-windows-and-linux/

[Latest AZ-120 Dumps](https://www.passapply.com/az-120.html) [AZ-120 Study Guide](https://www.passapply.com/az-120.html) [AZ-120 Exam Questions](https://www.passapply.com/az-120.html)